# **Annexe n°3**

# **INSTRUCTION BUDGÉTAIRE ET COMPTABLE M57**

# **TOME III**

# **Les protocoles informatiques**

**Version en vigueur au 1er janvier 20232024**

# **Sommaire**

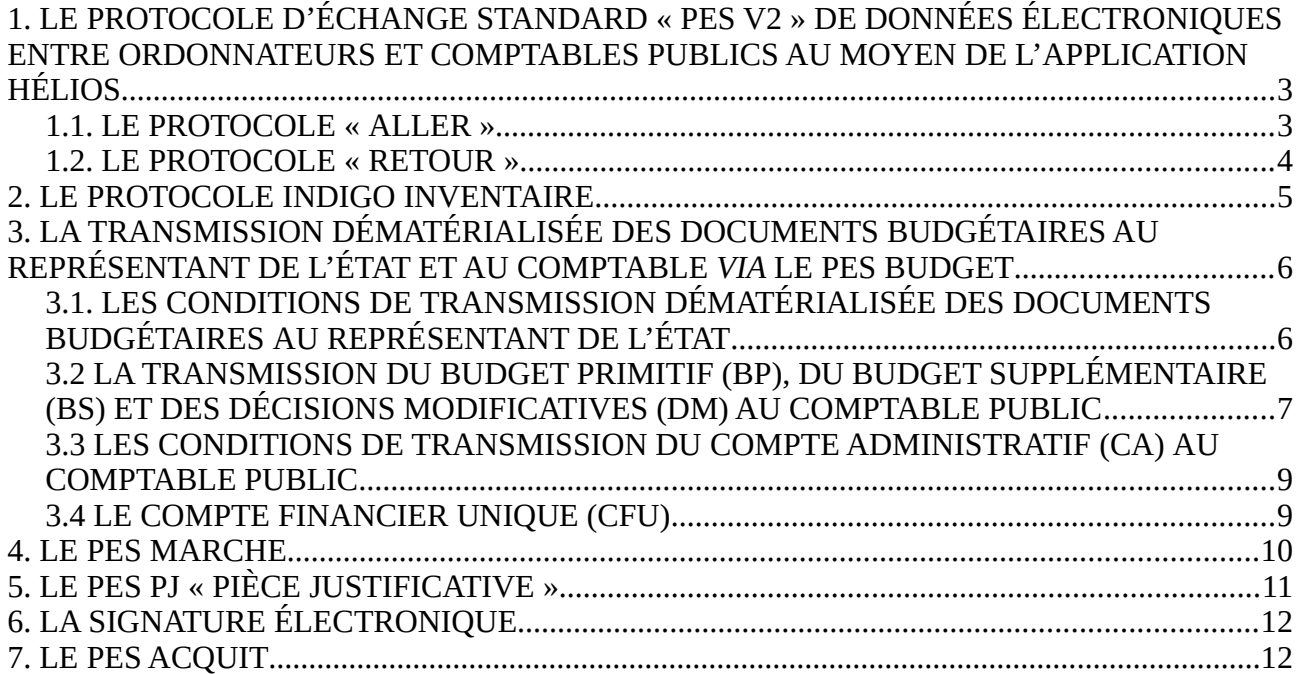

Le présent titre a pour finalité de préciser comment l'ordonnateur, le comptable public et représentant de l'État en charge du contrôle budgétaire organisent matériellement les échanges d'informations budgétaires et comptables qui leur sont nécessaires pour assumer les missions dont ils ont respectivement la charge.

L'ordonnateur doit ainsi transmettre au comptable public les décisions budgétaires, les titres de recettes et les mandats de paiement accompagnés de leurs bordereaux et pièces justificatives.

De son côté, le comptable public doit porter régulièrement à la connaissance de l'ordonnateur, selon des périodicités définies au titre 4, chapitre 2 « La comptabilité du comptable public » du tome 2, toutes les données enregistrées dans sa comptabilité, notamment celles relatives aux encaissements et aux décaissements.

Cette mise à disposition d'informations peut prendre des formes diverses selon les besoins des services de l'ordonnateur, la forme privilégiée étant l'accès par l'ordonnateur aux données produites par le comptable public directement dans l'application HELIOS.

En effet, l'application HELIOS permet au réseau de la DGFiP d'offrir à ses partenaires un service personnalisé, enrichi et adapté à la diversité du secteur public local, ainsi qu'une meilleure fluidité des échanges et un partage du travail plus efficace entre les services des comptables publics et ceux des ordonnateurs. La mise en œuvre des nouveaux services s'appuie sur le Protocole d'Échange Standard et (PES) et la dématérialisation des pièces justificatives.

Le protocole d'échange standard « PES V2 », format d'échange électronique de documents avec la DGFiP, obligatoire depuis le 1<sup>er</sup> janvier 2015, permet de :

- dématérialiser toutes les pièces comptables de la collectivité (mandats, titres, Ordres de Paiement Ordonnateur) ;

- dématérialiser les bordereaux (de mandats et de titres) en les signant électroniquement ;

- transporter, dans un flux unique, les pièces justificatives nativement dématérialisées ou préalablement numérisées, produites à l'appui des pièces comptables (factures, pièces d'exécution des marchés, paye, etc.). Les documents budgétaires communiqués au comptable public doivent être dématérialisés dans le même format que celui retenu pour les adresser à la préfecture aux fins de contrôle budgétaire.

Le protocole PES V2 constitue, en outre, la seule modalité de transmission des pièces justificatives dématérialisées au comptable public (article 9 de l'[arrêté du 27 juin 2007 m](https://www.legifrance.gouv.fr/affichTexteArticle.do;jsessionid=50386C94CA3C77DCC3BD664268EF1438.tpdila11v_2?idArticle=LEGIARTI000024475923&cidTexte=LEGITEXT000006056568&dateTexte=20170125)odifié) ; les caractéristiques du PES V2 sont précisées par l'arrêté du 27 juin 2007 modifié portant application de l'article D1617-23 du code général des collectivités territoriales relatif à la dématérialisation des opérations en comptabilité publique.

La norme technique du protocole d'échange standard V2 régulièrement mise à jour des dernières évolutions, rassemblée dans les documents « Schéma XSD » et « Dossier technique » est déposée sur le site des Collectivités Locales; des fiches pratiques y sont également consultables.

Les modalités de dépôt des flux PES V2 produits par les organismes publics locaux sont de deux types, soit directement sur le portail de la DGFIP, soit par l'intermédiaire d'un tiers de télétransmission homologué.

Les collectivités et leurs groupements dématérialisent leurs documents budgétaires pour les soumettre par voie électronique au contrôle budgétaire mis en œuvre par le représentant de l'État.

Conformément à l'article D. 1612-15-1 du code général des collectivités territoriales, la dématérialisation des documents budgétaires concerne le budget primitif, le budget supplémentaire, les décisions modificatives et le compte administratif.

La dématérialisation des délibérations budgétaires est, par ailleurs, obligatoire pour les collectivités et groupements de plus de 50 000 habitants en application de l'article 74 de la loi n° 2014-58 du 27 janvier 2014 de modernisation de l'action publique territoriale et d'affirmation des métropoles et de l'article 107 de la loi n° 2015-991 du 7 août 2015 portant nouvelle organisation territoriale de la République.

Dans le cadre de la dématérialisation de leurs documents budgétaires, les collectivités et leurs groupements disposent d'un outil, TotEM, mise à disposition gratuitement par la Direction générale des collectivités locales, qui permet la confection des maquettes budgétaires à partir des flux XML produits depuis leur progiciel financier. Il est, ensuite, possible de transmettre ce flux aux services en charge du contrôle budgétaire via un opérateur de transmission dématérialisée homologué par le Ministère de l'Intérieur.

Les modalités de dématérialisation et de transmission par voie électronique des documents budgétaires aux services du contrôle budgétaire en préfecture sont présentés au titre II du présent t

#### <span id="page-2-1"></span>**1. LE PROTOCOLE D'ÉCHANGE STANDARD « PES V2 » DE DONNÉES ÉLECTRONIQUES ENTRE ORDONNATEURS ET COMPTABLES PUBLICS AU MOYEN DE L'APPLICATION HÉLIOS**

Dans l'application HELIOS, il existe deux protocoles distincts :

– un protocole, dans le sens « aller »,

– un protocole, dans le sens « retour ».

#### <span id="page-2-0"></span>**1.1. LE PROTOCOLE « ALLER »**

L'arrêté du 27 juin 2007 modifié portant application de l'article D.1617-23 du CGCT relatif à la dématérialisation des opérations en comptabilité publique a organisé les échanges de données dématérialisées entre l'ordonnateur et le comptable public selon le protocole d'échange standard version 2 (PES V2).

L'article 8 de l'arrêté a rendu obligatoire au 1<sup>er</sup> janvier 2015 le PES V2 « Aller » pour les opérations de dépenses et de recettes ; l'article 9 a rendu obligatoire la transmission des pièces justificatives dématérialisées en recourant exclusivement au protocole d'échange standard d'Hélios dans ses versions 2 (et suivantes).

Ce protocole correspond aux échanges d'informations émanant de l'ordonnateur à destination du comptable public.

Le protocole « ALLER » correspond au PES ALLER V2.

Depuis le 1<sup>er</sup> janvier 2017, la mise en œuvre de la dématérialisation native s'appuie notamment sur

les dispositions des articles L.2192-1 à L.2192-7 du code de la commande publique qui fixent les conditions de recours à la facturation électronique ; c'est ainsi que depuis cette date, les fournisseurs de l'État, des collectivités et des établissements publics ont l'obligation de transmettre leurs factures électroniquement, *via* la solution mutualisée « Chorus Pro », développée par l'État et commune à toute la sphère publique.

Cette obligation faite aux entreprises de transmettre des factures dématérialisées à leurs clients publics a été mise en œuvre de façon progressive, de 2017 à 2020, en fonction de leur taille selon la définition fixée par l'article 51 de la loi n°2008-776 du 4 août 2008 de modernisation de l'économie.

Parallèlement, les collectivités et établissements publics ont obligation de recevoir et d'accepter les factures dématérialisées depuis le 1<sup>er</sup> janvier 2017. À compter de cette date, les entités publiques émettant des factures à l'encontre d'autres entités publiques sont tenues de les transmettre de manière électronique. Le format PES ASAP XML fourni à l'appui d'un titre, ou l'avis des sommes à payer (facture PDF) transmis à l'appui d'un Ordre de Recette Multi Créanciers (ORMC) représentent les seuls vecteurs de facturation pour les collectivités et établissements publics locaux dont la comptabilité est tenue dans l'application HELIOS. Les factures sont à transmettre au comptable public à l'appui de la pièce comptable dématérialisée, à savoir le mandat émis au format PESV2, permettant ainsi une gestion dématérialisée « de bout en bout » de la chaîne de la dépense.

#### <span id="page-3-0"></span>**1.2. LE PROTOCOLE « RETOUR »**

Le protocole « Retour » se distingue selon les domaines « Dépense » et « Recette ». Le paramétrage de l'application HELIOS doit être réalisé par le comptable public en fonction de la demande de l'ordonnateur (périodicité d'émission, type de flux).

Le flux PES « Retour » issu de l'application HELIOS vise à transmettre à l'ordonnateur les informations relatives aux événements survenus sur les pièces à l'initiative du comptable public et constituant, à ce titre, un enrichissement des données générées par l'ordonnateur à l'occasion de l'interface « Aller ».

Deux types de fichiers sont produits au titre du PES « Retour Dépense » :

– le flux « comptable ».

Ce flux retrace les événements survenus sur les lignes de pièces de dépense émises par l'ordonnateur dans une période définie : les prises en charge, les suppressions de prises en charge, les paiements, les émargements, les suppressions d'émargements, ainsi que les dépenses à régulariser. La périodicité du flux est définie avec l'ordonnateur et paramétrée dans l'application HELIOS. Seules les pièces ayant été traitées dans la période sont restituées avec uniquement les lignes de pièces impactées par l'action du comptable public. Ces lignes sont identifiables par leur n° d'ordre dans la pièce. Les lignes de pièces en retour portent les informations des tiers auxquels elles sont rattachées dans l'application HELIOS. Ces nouvelles informations (adresse, état civil détaillé, identifiant NFP…) sont celle du tiers débiteur déjà connu de l'application HELIOS et ayant fait l'objet d'un rapprochement avec le référentiel fiscal des personnes physiques PERS.

– le flux « suspensions / mises en instance ».

Ce flux détaille les régularisations demandées à l'ordonnateur sur les pièces transmises, au niveau de la pièce avec toutes ses lignes. Il s'agit des rejets et des mises en instance. Le motif de « rejet » y est mentionné, complété d'éventuelles observations. La périodicité du flux est quotidienne.

Quatre types de fichiers sont produits au titre du PES « Retour Recette » :

– le flux « comptable et contentieux ».

Ce flux concerne, d'une part, les lignes de pièces sur lesquelles au moins un événement comptable est intervenu sur la période, d'autre part, les événements non comptables relatifs aux actes de poursuites enregistrés durant la période concernée sur une ligne de titre (ou un article de rôle), et enfin, les encaissements à régulariser intervenus sur la période correspondant à des demandes d'émissions de titres.

– le flux « suspension / mises en instance ».

Ce flux concerne les lignes de titre, articles de rôle ou bordereaux ORMC rejetés et/ou mis en instance. La périodicité du flux est quotidienne.

– le flux retour « stock » titres, ou le flux retour « stock » articles de rôle (ORMC).

Ce flux comprend, à une date donnée, tous les événements sur les pièces de recettes titres et articles de rôles non soldés. L'ordonnateur a ainsi la possibilité d'initialiser le suivi des recettes de son système d'information.

– le flux retour « ORMC Client ».

Ce flux permet à l'ordonnateur de prendre connaissance des restes à recouvrer regroupés par débiteur et code produit.

Ces interfaces permettent ainsi de renforcer les liens entre les services de l'ordonnateur et ceux du comptable public. Ils raccourcissent les délais de traitement des opérations. Ils participent de cette façon à la modernisation de la gestion locale et accélèrent la restitution des informations traitées par le comptable public. L'application HELIOS permet au comptable public de gérer la collectivité et produit tous les documents budgétaires et comptables définis dans la présente instruction.

# <span id="page-4-0"></span>**2. LE PROTOCOLE INDIGO INVENTAIRE**

Le protocole informatique INDIGO-INVENTAIRE permet de communiquer les informations suivantes :

- l'enregistrement et le suivi des immobilisations de la collectivité, sous un numéro d'inventaire ;

- la constitution d'un fichier des immobilisations destiné à la production de l'inventaire et de l'état de l'actif.

L'ensemble des informations patrimoniales peut être adressé au comptable public *via* le protocole informatique INDIGO-INVENTAIRE, tel que décrit dans le guide des opérations d'inventaire, annexé à l'instruction NOR INTB 1501664J du 27 mars 2015 relative aux modalités de recensement des immobilisations et à la tenue de l'inventaire et de l'état de l'actif pour les instructions budgétaires et comptables M14, M52, M57, M71 et M4.

### <span id="page-5-0"></span>**3. LA TRANSMISSION DÉMATÉRIALISÉE DES DOCUMENTS BUDGÉTAIRES AU REPRÉSENTANT DE L'ÉTAT ET AU COMPTABLE** *VIA* **LE PES BUDGET**

Depuis janvier 2012, les collectivités qui le souhaitent (hors M21, M31 et M22) peuvent transmettre leurs documents budgétaires de manière dématérialisée au réseau des préfectures (et sous préfectures) ainsi qu'à leur comptable assignataire.

Les collectivités qui s'engagent dans la dématérialisation des documents budgétaires avec ACTES-Budgétaire, par la signature d'une convention de raccordement avec leur préfecture, ne doivent pas transmettre :

- les budgets et les comptes administratifs au format papier ou au format PDF,
- les décisions modificatives sous forme de délibération.

Le seul format accepté pour les documents dématérialisés est le format « xml » ; les fichiers doivent respecter le schéma de données référencé dans la convention cadre nationale et publié sur le site <http://odm-budgetaire.org/>

Les documents dématérialisés par les collectivités et organismes publics locaux dans le cadre d'ACTES-budgétaire sont, à ce stade :

- les budgets primitifs (BP) ;
- les budgets supplémentaires (BS) ;
- les décisions modificatives (DM) ;
- les comptes administratifs (CA) ;
- le compte financier unique (CFU), dans sa phase expérimentale.

Les documents dématérialisés ont vocation à être transmis au comptable public selon les modalités précisées dans les sections suivantes du présent chapitre et, *in fine*, au juge des comptes.

Seule la mise en place de la solution de dématérialisation prévue dans la convention cadre nationale relative à la dématérialisation des documents de la chaîne comptable et financière des collectivités, établissements publics locaux et établissements publics de santé publiée sur le site *[https://www.collectivites-locales.gouv.fr](https://www.collectivites-locales.gouv.fr/)* permet d'alimenter automatiquement l'application HELIOS en prévisions budgétaires à un format dit « PES-budget ».

#### <span id="page-5-1"></span>**3.1. LES CONDITIONS DE TRANSMISSION DÉMATÉRIALISÉE DES DOCUMENTS BUDGÉTAIRES AU REPRÉSENTANT DE L'ÉTAT**

Les collectivités qui s'engagent dans la dématérialisation des documents budgétaires avec ACTES-Budgétaire, par la signature d'une convention de raccordement avec leur préfecture, ne doivent pas transmettre :

- les budgets et les comptes administratifs au format papier ou au format PDF,
- les décisions modificatives sous forme de délibération.

Les collectivités et entités soumises à l'obligation, ou qui s'engagent dans la dématérialisation des documents budgétaires et leur transmission par voie électronique à Actes Budgétaires, par la signature d'une convention de raccordement avec leur préfecture, s'engagent à respecter la démarche suivante :

- la dématérialisation porte sur l'ensemble des documents du cycle budgétaire annuel, du budget primitif au compte administratif, en passant par le budget supplémentaire et les décisions modificatives ;
- l'ensemble des budgets de la collectivité doit faire l'objet d'une transmission dématérialisée, et l'ensemble des délibérations budgétaires de l'exercice doivent être transmises ;
- la délibération est transmise conjointement au document budgétaire afin que le contrôle de légalité puisse également être réalisé de manière dématérialisée ;
- les documents budgétaires ne sont plus transmis au format papier ou au format PDF,
- les décisions modificatives ne sont pas transmises sous forme de délibération au format PDF.

Le seul format accepté pour les documents dématérialisés est le format « xml » ; les fichiers doivent respecter le schéma de données référencé dans la convention cadre nationale et publié sur le site <http://odm-budgetaire.org/>. La solution consiste à dématérialiser le document papier par un fichier au format « XML » transporté dans un flux PES-PJ typé « budget ».

Le fichier XML, correspondant aux BP, BS et DM, comporte les prévisions budgétaires. Le fichier XML de chaque document budgétaire comporte les annexes. Il est scellé depuis le logiciel TotEM ou le progiciel de gestion financière de la collectivité et transmis préalablement aux préfectures (et sous-préfectures) chargé de mettre en œuvre le contrôle budgétaire.

L'envoi des documents budgétaires dématérialisés vers l'application Actes budgétaires permettant le contrôle budgétaire en Préfecture est réalisé à partir d'un tiers de transmission dématérialisé homologué par le Ministère de l'Intérieur (les services en Préfecture disposent de la liste des acteurs homologués).

La collectivité dispose d'un outil proposé par son opérateur de transmission dématérialisée qui permet de constituer « l'enveloppe » ayant vocation à être intégrée dans l'application Actes budgétaires dédiée au contrôle budgétaire et l'application @CTES dédié au contrôle de légalité. Le document budgétaire est transmis dans cette enveloppe au format XML uniquement, la délibération accompagnant le document budgétaire doit également être transmise au format PDF. La collectivité dispose ensuite d'un accusé de réception *via* l'outil mise à disposition par son opérateur qui lui signifie la bonne intégration de l'acte dans les applications du représentant de l'État.

#### <span id="page-6-0"></span>**3.2 LA TRANSMISSION DU BUDGET PRIMITIF (BP), DU BUDGET SUPPLÉMENTAIRE (BS) ET DES DÉCISIONS MODIFICATIVES (DM) AU COMPTABLE PUBLIC**

La solution consiste à dématérialiser le document papier avec ses annexes, par un fichier au format « XML » transporté dans un flux PES-PJ typé « budget ». Le fichier XML, correspondant aux BP, BS et DM, comporte les prévisions budgétaires et les annexes. Il est scellé et transmis préalablement aux préfectures (et sous-préfectures) aux fins de contrôle budgétaire. Il revêt deux fonctions pour le comptable public :

- il remplace le document budgétaire papier ayant valeur probante ;

- il alimente automatiquement l'application HELIOS en remplaçant le flux « indigobudget ». Pour ce faire, un traitement HELIOS extrait du fichier au format XML les informations utiles à l'alimentation de l'application en prévisions budgétaires. Cette extraction est dénommée «PES-budget »,

Les documents dématérialisés sont encapsulés dans un flux PES-PJ typé budget et transmis au guichet xml.

Le flux est envoyé dans le guichet *via* un Tiers de Télétransmission (TDT) ou l'outil compagnon de Xémélios (générateur PES PJ).

A réception, le guichet XML réalise des contrôles de conformité et délivre un acquit d'intégration (ou de non-intégration) dans l'application HELIOS. En cas d'absence d'acquit, l'ordonnateur doit obligatoirement saisir l'AT ordonnateur.

Les documents dématérialisés acceptés par le guichet XML sont stockés dans le silo Atlas de la DGFIP et sont, ensuite, téléchargeables depuis les applications HELIOS et CDG-D SPL.

Avant l'envoi des documents budgétaires au format PES par l'ordonnateur, le comptable public doit modifier le paramétrage dans l'application HELIOS pour le budget primitif, budget supplémentaire et décision modificative (DM).

En bannette, le comptable public dispose des deux fonctions du fichier XML en ayant accès :

**-** à la pièce justificative en XML préalablement transmise par l'ordonnateur au contrôle budgétaire et stockée dans ATLAS qui nécessite pour être visualisée, d'être importée et enregistrée dans Xémélios.

Ce document a valeur probante et n'est pas modifiable. Si le comptable public constate des erreurs sur ce document dématérialisé, il doit demander à l'ordonnateur de régulariser par DM.

Le comptable public doit également s'assurer de la concordance entre le document budgétaire et les paramétrages d'initialisation de l'exercice (vote par opération …).

- aux données à prendre en charge dans l'application HELIOS pour alimenter les prévisions budgétaires remplaçant les données du flux indigo *(Pré-requis à la prise en charge : le comptable doit s'assurer que le document dématérialisé est visualisable dans Xémélios).*

Les données à prendre en charge peuvent être modifiées si elles sont différentes des données figurant sur le document xml, à valeur probante, visualisé dans XéMéLios comme c'est le cas dans l'univers papier. Les lignes de prévision à zéro peuvent être supprimées. En aucun cas, ces modifications ne viennent modifier le document budgétaire dématérialisé stocké dans le silo ATLAS.

A la clôture de l'exercice comptable, l'application HELIOS transmet à l'application CDG-D SPL les liens vers ces documents dans l'enveloppe de constitution des comptes de gestion. Les documents dématérialisés (BP, BS et DM) pris en charge par le comptable public et stockés dans le silo Atlas de la DGFIP sont téléchargeables depuis le sommaire du compte de gestion sur pièces dans l'application CDGD SPL, rubrique « documents budgétaires ». Une fois téléchargés, il est possible de les visualiser, après import, dans XéMéLios.

#### <span id="page-8-1"></span>**3.3 LES CONDITIONS DE TRANSMISSION DU COMPTE ADMINISTRATIF (CA) AU COMPTABLE PUBLIC**

A la différence des autres documents budgétaires, le compte administratif (CA) n'est pas utilisé pour alimenter l'application HELIOS. De ce fait, sa visualisation depuis l'application HELIOS et son paramétrage ne sont pas prévus.

Ce document doit toutefois être transmis par l'ordonnateur au comptable public pour restitution aux juridictions financières.

Pour sécuriser la transmission du compte administratif au comptable public, il est recommandé d'utiliser la plateforme ESCALE de la DGFiP. Pour la transmission au juge des comptes, la fonctionnalité dénommée « Dépôt de pièces » de CDG-D SPL permet de déposer dans ATLAS des pièces complémentaires et, ensuite, de les télécharger.

#### <span id="page-8-0"></span>**3.4 LE COMPTE FINANCIER UNIQUE (CFU)**

Le schéma informatique pour produire le compte financier unique dématérialisé s'inscrit dans une démarche de dématérialisation cohérente à l'ensemble des documents budgétaires (BP-BS-DM) avec, toutefois, des adaptations puisque le CFU est un document commun à l'ordonnateur et au comptable public.

Ainsi, dans un premier temps, un fichier issu de l'application TotEM de la DGCL comportant les états incombant à l'ordonnateur, non scellé, est transmis à l'application HELIOS, *via* un PES PJ. L'ordonnateur élabore, à partir de son progiciel financier et de l'application TotEM, une archive électronique zippée contenant un fichier au format XML (CFU états ordonnateurs) avec les données des parties I, II et IV, et un fichier au format PDF de la partie IV (états annexés).

L'archive zippée ne peut être transmise en l'état à l'application HELIOS ; les deux fichiers doivent être transmis séparément. Chaque fichier est encapsulé dans un PES PJ typé budget (domaine 04 : document budgétaire) et fait l'objet d'un envoi distinct sous la forme :

- d'un flux PES PJ type PJ 012 pour le document XML ;
- d'un flux PES PJ type PJ 013 pour le document PDF.

La transmission des états de l'ordonnateur au format XML est indispensable pour déclencher le processus de confection d'un CFU dans l'application HELIOS ; cependant, dans le cadre des échanges avec le comptable public pour la confection de CFU provisoires, la valorisation des états annexés n'est pas obligatoire. Ces états doivent, dans ce cas, être marqués « sans objet ».

L'ordre de transmission des PES PJ (type 012 ou 013) est également indifférent pour la confection des CFU provisoires ; chaque nouvel envoi « annule et remplace » le précédent. Comme pour tous les fichiers PES, le nom du fichier d'accusé réception de l'application HELIOS permet de savoir si la pièce a passé avec succès les contrôles du guichet xml et est intégrée dans l'application HELIOS (ou si elle a été rejetée).

Le fichier XML (PJ012) est enrichi dans l'application HELIOS des informations du comptable public et le CFU (provisoire ou définitif) est ensuite transmis à l'application CDG-D SPL de la DGFiP.

Le CFU définitif doit, en revanche, être complet, c'est-à-dire que l'ordonnateur doit envoyer concomitamment le flux de données au format XML, ainsi que la partie IV relative aux états annexés au format PDF, dans leur version la plus aboutie.

L'ordonnateur récupère le CFU définitif, c'est-à-dire validé par le comptable public et l'ordonnateur dans CDG-D SPL, le scelle dans TotEM avant de le transmettre à Actes-Budgétaires.

Le CFU validé par le comptable public et l'ordonnateur est restitué *in fine* au juge des comptes, automatiquement dans l'archive du compte de gestion sur pièces de la collectivité produite par l'application dans CDG-D SPL.

### <span id="page-9-0"></span>**4. LE PES MARCHE**

La réforme du droit de la commande publique, entrée en vigueur au 1<sup>er</sup> avril 2016, fixe l'obligation de dématérialiser l'ensemble de la procédure de passation des marchés publics de plus de 25 000 euros hors taxes.

Dans ce cadre, l'article 56 de l'ordonnance n°2015-899 du 23 juillet 2015 relative aux marchés publics exige que les acheteurs publics rendent public le choix de l'offre retenue et accessibles sous un format ouvert et librement réutilisable les données essentielles des marchés publics (Open Data).

L'article 107 du décret n°2016-360 du 25 mars 2016 relatif aux marchés publics et l'article 34 du décret n°2016-86 du 1<sup>er</sup> février 2016 relatif aux concessions déterminent que les données essentielles des marchés publics et des concessions doivent être publiées sur le profil d'acheteur dans les 2 mois suivant leur notification dès le 1<sup>er</sup> octobre 2018.

Un flux unique PES marché rassemblant toutes les données nécessaires à la publication des données essentielles, au recensement économique de l'achat public et à la création automatique dans l'application HELIOS de la fiche marché a été élaboré.

Le système du PES Marché repose sur le numéro d'identification unique : « IdContrat » et le SIRET du pouvoir adjudicateur

Ce flux, au format XML, est généré par le pouvoir adjudicateur et adressé à l'application HELIOS ; il centralise les données permettant :

- la création d'un marché dans l'application HELIOS contenant les données nécessaires au suivi de l'exécution des marchés par le comptable public ;

- la publication des données essentielles de marché public par l'application HELIOS sur la plateforme data.gouv.fr, pour les marchés au-dessus d'un seuil fixé par arrêté, ou en dessous du seuil si l'ordonnateur en fait la demande au comptable public ;

- l'alimentation de l'application de Recensement Economique de l'Achat Public au bénéfice de l'Observatoire Économique de la Commande Publique (OECP).

Pour réaliser ce suivi, la notification du contrat initial ainsi que la notification d'une ou plusieurs modifications portant sur la durée, le montant du marché, le titulaire, l'acte spécial de sous-traitance, la modification d'acte spécial de sous-traitance déclenchent la génération d'un flux.

La correction des erreurs matérielles est également prévue ; dans ce cas, le flux correctif contient toutes les données actualisées dont les nouvelles valeurs qui doivent remplacer celles qui sont erronées. Il ne peut modifier que les données du flux qui le précède.

Enfin, le PES Marché permet de référencer et de véhiculer les pièces justificatives contractuelles qui y sont attachées.

# <span id="page-10-0"></span>**5. LE PES PJ « PIÈCE JUSTIFICATIVE »**

La dématérialisation des échanges entre l'ordonnateur et le comptable public doit permettre la transmission non seulement des documents comptables ou budgétaires, mais également de leurs pièces justificatives (PJ).

Il s'agit de toutes les pièces, autres que les pièces budgétaires et comptables, nécessaires à l'exécution budgétaire et comptable transmises par l'ordonnateur au comptable public. Par principe, une pièce justificative est attachée à l'objet auquel elle se rapporte. La transmission peut s'effectuer simultanément (ou de manière asynchrone).

Techniquement la transmission de la PJ dématérialisée s'effectue par l'intermédiaire du bloc « PES  $PJ$  » ; une pièce justificative ne se transmet qu'une seule fois.

Chaque PJ dématérialisée est caractérisée par un élément d'identification unique « l'IdUnique ». La valeur portée par cette balise doit être unique. Si une PJ ayant une valeur identique a déjà été intégrée, la seconde PJ est rejetée.

En cas de nécessité de transmission ultérieure, il convient de rappeler l'identifiant unique de la PJ pour que celle-ci soit visualisable, rattachée à l'objet auquel elle se rapporte.

Les différents types de pièces justificatives sont :

- Document budgétaire (budget primitif, budget supplémentaire, décision modificative, CFU états ordonnateur et CFU états annexes) ;
- Pièces justificatives de recettes ;
- Pièces justificatives de dépenses ;
- Etat de paye ;
- Etat d'aide sociale ;
- PES Facture ;
- Facture ORMC ;
- Document complémentaire ASAP ;
- Pièces contractuelles de marché ;
- Facture ASAP ORMC ENSU à éditer ;
- Document complémentaire ASAP ENSU à éditer.

Il est également possible, bien que ce mode de fonctionnement doive rester exceptionnel, de transmettre une PJ postérieurement à l'envoi de la pièce comptable ; l'intégration de cette PJ est alors soumise à validation du comptable public.

# <span id="page-11-1"></span>**6. LA SIGNATURE ÉLECTRONIQUE**

La signature électronique permet la dématérialisation complète des documents transmis par l'ordonnateur, en garantissant l'identité du signataire ainsi que l'intégrité des documents signés.

Le cadre juridique de la signature électronique par les ordonnateurs des fichiers de données et de documents électroniques transmis au comptable public est fixé par les articles 4 et 5 de l'arrêté du 27 juin 2007 modifié portant application de l'article D. 1617-23 du CGCT relatif à la dématérialisation des opérations en comptabilité publique.

L'article D. 1617-23 du CGCT précise que *«la signature manuscrite, ou électronique conformément aux modalités fixées par arrêté du ministre en charge du budget, du bordereau récapitulant les mandats de dépense emporte certification du service fait des dépenses concernées et attestation du caractère exécutoire des pièces justifiant les dépenses concernées ».*

La signature électronique des flux PES V2 est au format Xades, de type enveloppé, c'est-à-dire intégrée dans le flux.

Elle est réalisée, soit à partir d'un certificat RGS ou eIDAS qualifié conformément à l'arrêté du 22 mars 2019 relatif à la signature électronique des contrats de la commande publique, soit à partir du certificat de signature de la DGFIP délivré gratuitement aux ordonnateurs ou à leurs délégataires.

# <span id="page-11-0"></span>**7. LE PES ACQUIT**

Chaque fichier PES V2 transmis au guichet XML de l'application HELIOS donne lieu à l'émission d'un fichier d'acquittement (« ack ») l'informant de l'intégration (ou du rejet) des éléments transmis.

En cas de rejet par le guichet XML, les motifs y sont explicités. Pour cette raison, il est impératif de traiter les « acks » afin de prendre les mesures correctrices attendues et soumettre à nouveau le flux.

Ces acquittements sont adressés à l'ordonnateur selon les mêmes modalités d'envoi que celles empruntées pour le protocole PES V2 Aller, à savoir *via* le PIGP ou *via* le TDT permettant une intégration automatisée dans le logiciel de l'ordonnateur.

Les domaines suivants font l'objet d'une restitution d'acquittement :

- Conformité du flux au schéma xml ;
- Signature ;
- PJ ;
- Dépense ;
- Recette ;
- Rôle ;
- Budget ;
- Etat de l'actif ou du passif ;
- Marché ;
- Facture.

A l'instar du PES Acquit généré par l'application HELIOS pour informer l'ordonnateur de l'intégration (ou non) de ses fichiers, l'ordonnateur peut transmettre un fichier d'acquit retour suite à

la réception des PES Retour.